Este documento é de propriedade da TOTVS. Todos os direitos reservados.

 $\odot$ 

## **Boletim Técnico**

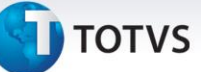

## **Melhoria no Processo de Digitação de Documento de Frete**

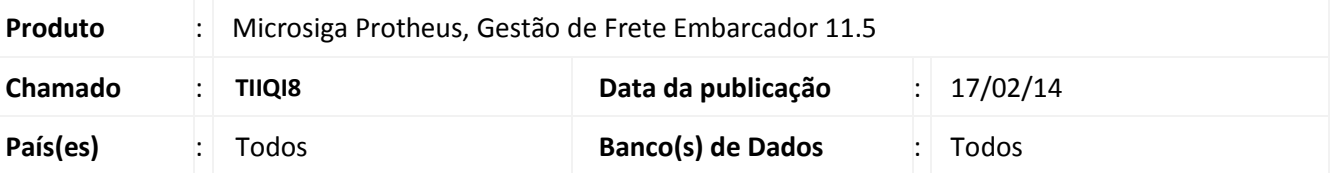

Melhoria no programa de Digitação de Documento de Frete (**GFEA065**), para que ao incluir um novo documento, este validade se o documento de frete já existe e apresente uma mensagem.

Para viabilizar essa melhoria é necessário aplicar o pacote de atualizações (*Patch*) deste chamado.

## **Procedimentos Para Utilização**

- 1. No **Gestão de Frete Embarcador (SIGAGFE)** acesse **Atualizações > Movimentação > Doc Frete/Faturas > Documento de Frete.**
- 2. Inclua dois documentos de frete com o mesmo número.
- 3. É apresentada uma mensagem de aviso, observando que o documento em questão já existe com aquela chave.

## **Informações Técnicas**

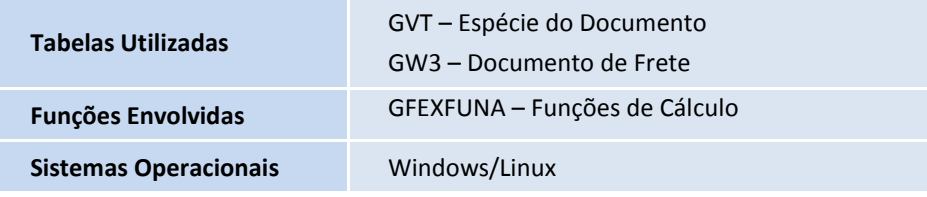